# **LEARNING FRAMEWORK**

### **Catholic Education Archdiocese of Brisbane**

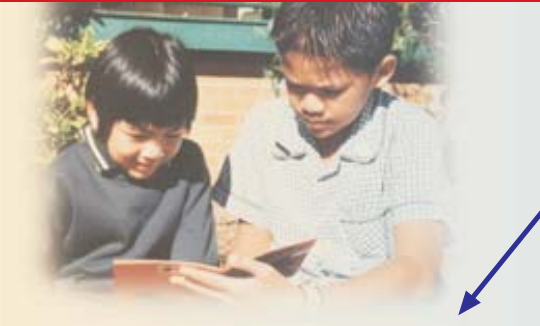

## **Reliefs**

Supportive learning communities plan from the Roles for Lifelong Learning based on these beliefs:

#### **Learners**

- Each person is created in the image and likeness of God.
- Every person is a lifelong learner
- Every learner is in some respect, like all others, like some others, like no other.

#### Learning

- The person of Jesus gives meaning to life and learning.
- Every person can achieve success in learning.
- Learning is the active, social construction of meaning.
- Opportunities for learning encompass the richly diverse aspects of all life experience.

#### **Learning Communities**

- The educational mission of Catholic Christian schools gives witness to the gospel and the integration of faith, life and culture.
- The core business of our learning communities is focused on learning.
- Learning communities are future focused, flexibly structured and outcomes orientated.

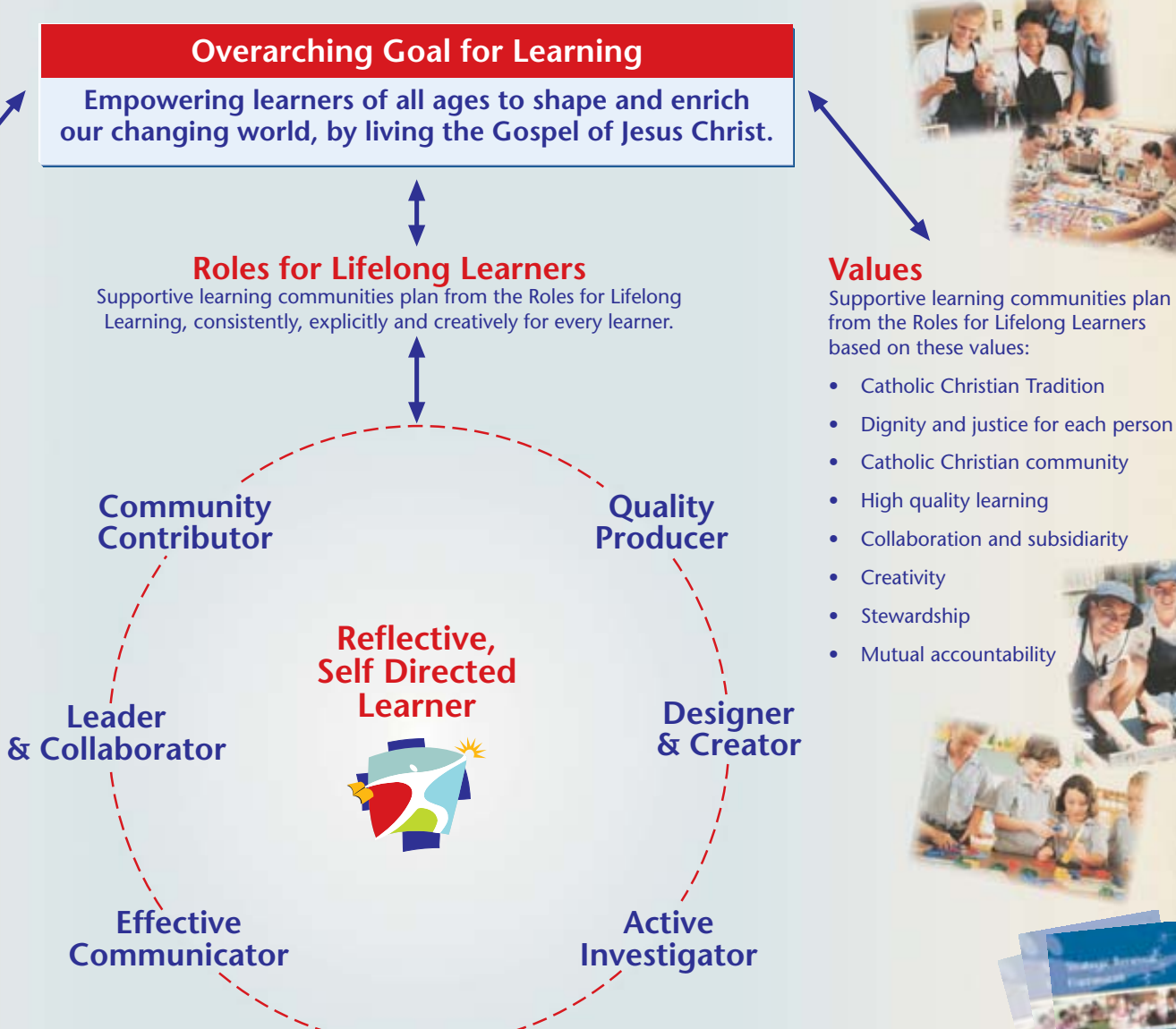

For further information contact RE and Curriculum Team Members: (07) 3840 0400.